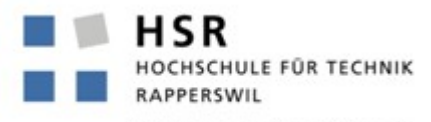

FHO Fachhochschule Ostschweiz

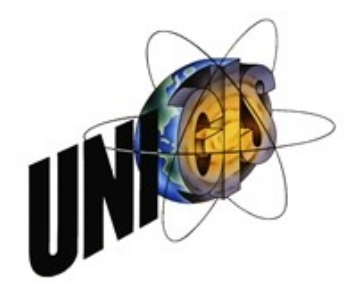

## **7. UNIGIS-Tag Schweiz 2013**

#### **Workshop 3:**

#### **Schöne Karten erstellen und in der GIS Cloud veröffentlichen**

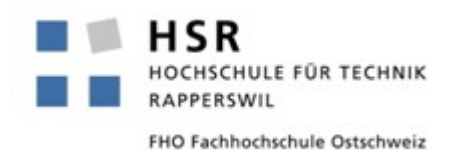

### Inhaltsüberblick

- Einführung
- Vorstellung verschiedener Werkzeuge
- TileMill
	- CartoCSS
	- Datenimport-/Export (SpatiaLite, MBTiles)
	- Demo Schweizer Karte (englisch)
- Diskussion und Ausblick

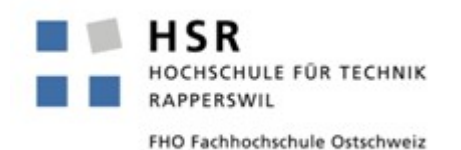

Zielsetzung

- Zeigen, wie man schöne, interaktive thematische Karten erstellt
	- und in der Cloud veröffentlicht
	- oder selber d.h. ohne "grosse" eigene GIS-Infrastruktur – veröffentlicht
- Vorstellen von ArcGIS Online, GIS Cloud, QGIS Cloud und CartoDB
- Kennenlernen des TileMill-Programms (Schwerpunkt)

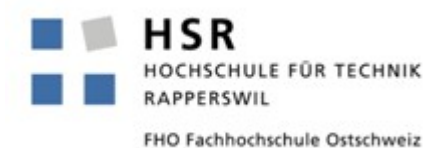

# Vorstellung verschiedener Werkzeuge (Auswahl) (1/3)

- Ziel: Karten...
	- einfach erstellen zu können und im Web zu publizieren!
	- sowie zu katalogisieren und danach suchen zu können
- "Map Making und Publishing Tools"! (Webapplikationen)
- Ausgangslage / Szenario
	- Datenquellen lokal vorhanden; in bekannten (Vektor-)Formaten oder Datenbanken aufbereitet: CSV, Shapefile, SQLite/Spatialite oder PostgreSQL/PostGIS.
	- Basiskarten (Raster-Kacheln) als Hintergrundebene vorhanden.
- Weitere typische Eigenschaften
	- Möglichkeit, die Daten privat zu kennzeichnen
	- Geodaten direkt im Browser/Mobilen Apps zu erfassen
	- (noch) keine eigenen Rasterdaten

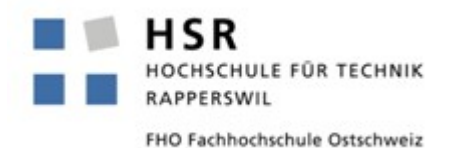

## Vorstellung verschiedener Werkzeuge (Auswahl) (2/3)

- ArcGIS Online:
	- Bietet eine grosse Funktionsauswahl zur Publikation von Karten; Daten können mit Drag & Drop hochgeladen werden. Editieren im Browser ist möglich, wobei kein Export von Geometriedaten mehr möglich ist. Über das kostenlose Public/Personal Konto erhält man 2 GB Speicherplatz. Von Esri. [www.arcgis.com](http://www.arcgis.com/)
- GIS Cloud:
	- Publizieren von Geodaten im Browser. Ermöglicht auch das Editieren im Browser – wie ArcGIS Online. Etwas technische Benutzeroberfläche (eine Art Online-GIS interessant für "Te-chies"). Das freie Konto erlaubt 100 MB Speicherplatz. [www.giscloud.com](http://www.giscloud.com/)
- QGIS Cloud:
	- Ausgehend von einer Karte, die mit QGIS Desktop, dem Open Source GIS, erstellt wurde, kann man das Kartenprojekt mit Daten mit Hilfe eines Plugins einfach in die Cloud hochla-den und publizieren – und wieder als Webservice konsumieren oder exportieren (per PostGIS-Zu-gang). Schweizer Produkt mit kostenloser Einstiegsvariante, die 50 MB erlauben. [www.qgiscloud.com](http://www.qgiscloud.com/)

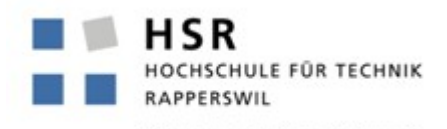

# Vorstellung verschiedener Werkzeuge (Auswahl) (3/3)

• CartoDB:

FHO Fachhochschule Ostschweiz

- Funktional recht gereiftes Tool; Daten können mit Drag & Drop geladen werden. Man wird schrittweise bis zur Publikation geführt und kann im Browser editieren. Basiert v.a. auf Post-GIS und Mapnik. Kann auch auf eigener Infrastruktur installiert werden (Open Source). Attraktive Benutzeroberfläche. Der freie Preisplan "Newbie server" erlaubt 5 MB Speicherplatz. [www.cartodb.com](http://www.cartodb.com/)
- GeoCommons:
	- Eine reine Karten-Publikations-Plattform, um Daten mit anderen zu teilen (ohne Editierfunktion). Schöne Benutzeroberfläche und Visualisierungs-Funktionen. Eine "Community Site" für Open Data und Karten von Esri. Der maximale Speicherplatz beträgt 20 MB. [http://geocommons.com](http://geocommons.com/)
- MapBox und TileMill:
	- TileMill auf Desktop. Macht die Erstellung von schönen Karten einfach (mit CartoCSS). Das Kartenprojekt kann zusammen mit den Daten in die MapBox-Cloud publiziert oder exportiert werden. Recht verbreitet. Mit dem freien Preisplan "Basic" erhält man 250 MB Speicherplatz. [www.mapbox.com](http://www.mapbox.com/)

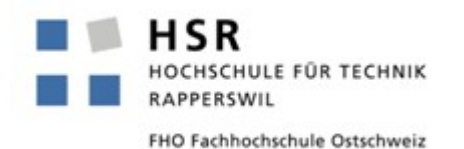

## TileMill

- "Karten-Entwurfs-Studio" für Webdesigner, Kartografen und Journalisten
- Integriert mit MapBox
- Multiplattform, Open Source (Mapnik)
- Darstellungssprache CartoCSS
- Import Formate:
	- File Formats: Shapefile, CSV (Kolonne lat/lon, 'WKT') oder GEOJSON
	- Databases: Spatialite, PostGIS
	- (Raster: see 'raster-colorizer' in dev. version, will be in next version)
- Export Formate:
	- MapBox Online
	- MBTiles (SQlite)
	- Raster: PNG, PDF
	- SVG (Vector Graphics)
	- Mapnik XML

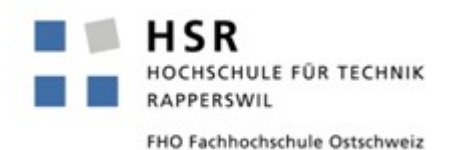

# TileMill: Demo Nr. 1

- Video-Tutorial
	- Ziel: Karte mit eigenen Daten erstellen
	- "TileMill Tutorial (deutsche Ausgabe)" auf Youtube: [http://youtu.be/Chyhw\\_GQTLI](http://youtu.be/Chyhw_GQTLI)
	- Vgl. auch <http://giswiki.hsr.ch/TileMill>
- Demo:
	- Starten
	- Wichtige Funktionen
	- Anschauen CartoCSS der "Geography Class"

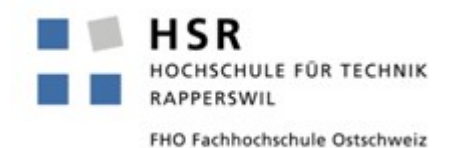

C.S.S

- CSS = Cascaded Style Sheets
	- geschachtelte Gestaltungsvorlagen
	- Computer-Sprache für Stilvorlagen (engl. stylesheets) von strukturierten Dokumenten
	- v.a. mit HTML und XML (z.B. SVG) eingesetzt
	- Schachtelungs-Idee = Defaults, die überschrieben werden
- Es gibt allg. Regeln. Dann gibt es Identifikatoren (#poi), Klassen (.class), Selektoren ([zoom>3])
- Beispiel: Eine grundlegende CSS Regel:

**H1 {** 

```
7. UNIGIS-Tag Schweiz, WS3, http://giswiki.hsr.ch/TileMill, S. Keller 24.5.2013 9
   color:red /* Syntax: SELEKTOR { Eigenschaft: Wert } */
}
```
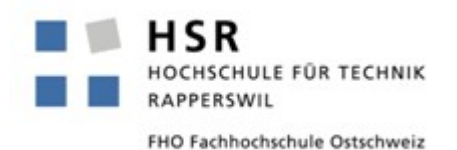

# TileMill: CartoCSS (1)

- CartoCSS:
	- Erweiterung von CSS um Spracheelemente (Regeln, Eigenschaften, Funktionen) für kartografische Darstellungen
	- Doku.: [www.mapbox.com/tilemill/docs/manual/carto/](http://www.mapbox.com/tilemill/docs/manual/carto/)
	- Reference: [www.mapbox.com/carto/api/2.1.0/](http://www.mapbox.com/carto/api/2.1.0/)
- Beispiel:

```
#earthquakes {
```

```
 marker-width:6;
```

```
 marker-fill:#f45;
```

```
 marker-line-color:#813;
```

```
 marker-allow-overlap:true;
```
#### **}**

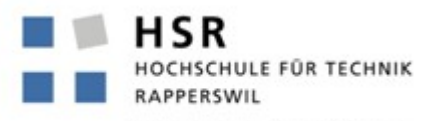

FHO Fachhochschule Ostschweiz

### TileMill: CartoCSS (2)

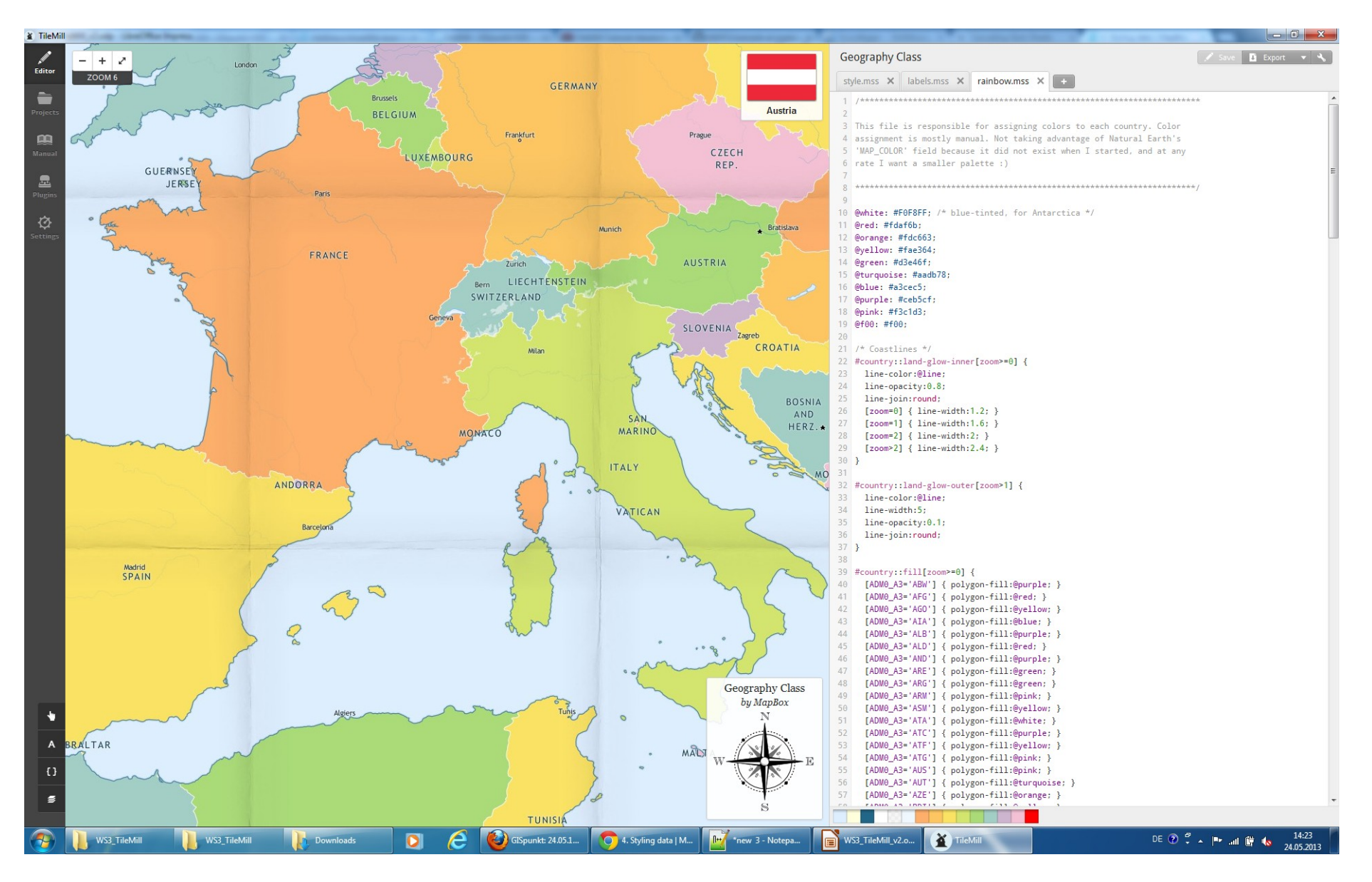

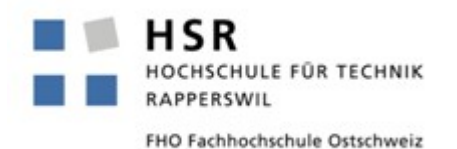

### TileMill: Import/Export

- SpatiaLite
	- Vektor
	- Eingabe
- MBTiles
	- Raster-Kacheln
	- Ausgabe
- Vgl. [www.mapbox.com/tilemill/docs/](http://www.mapbox.com/tilemill/docs/)

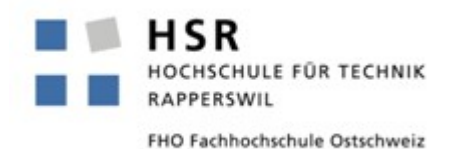

# TileMill: Demo Nr. 2

- Ziel: Eigene Basiskarte erstellen unter Verwendung von Punkt-, Linien- und Flächensignaturen (Symbolizers)
- In englisch (Frau Carmen Campos Bordons, Austauschstudentin Informatik)

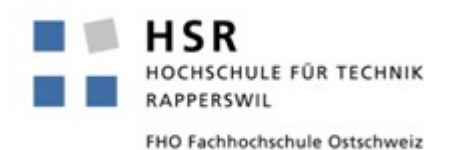

## Diskussion und Ausblick

- Zukünftige Entwicklung von TileMill:
	- Vektor Tiles
	- Publikation auf eigenem Server (via MBTiles): existiert z.Zt. nicht. => vgl. Eigener einfacher Server im HSR-Projekt "TinyTileServer"
- Nicht abgedeckt:
	- Verständnis für CartoCSS
	- Grenzen von TileMill und CartoCSS

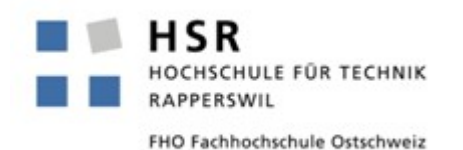

Quellen

- Allgemein:
	- <http://giswiki.hsr.ch/Geovisualisierung>
- CSS:
	- [www.bjoernsworld.de/css/grundlagen.html](http://www.bjoernsworld.de/css/grundlagen.html)
- Karten-Tools:
	- "Neue Map Making und PublishingTools". Aus: SOGI-Infoblatt 1-2013, [www.sogi.ch](http://www.sogi.ch/)
	- Paper "Online GIS", www.onlinegis.com
	- <http://giswiki.hsr.ch/TileMill>
- "Freie Geovisualisierungs-Werkzeuge", Technical Report, IFS HSR (geplant 2013).

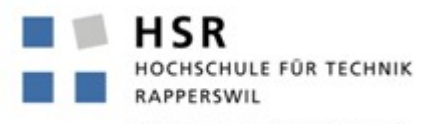

FHO Fachhochschule Ostschweiz

#### Danke! Fragen?

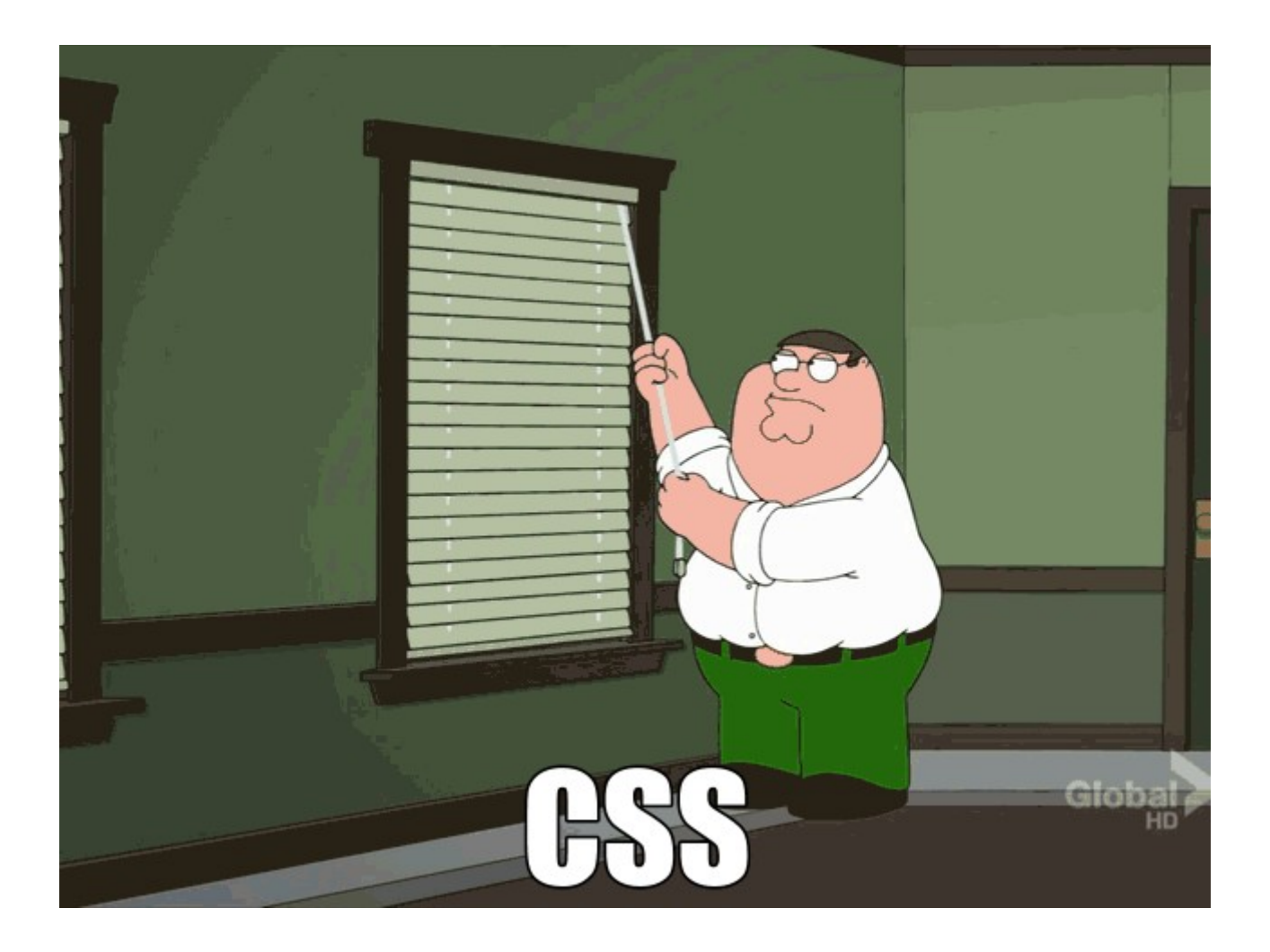